### **CHAPITRE 6 : Tarifs de cubage**

## **I. Introduction**

Tarifs de cubage ≠ Barême de cubage !

1.**Tarifs de cubage « arbres » :** les données de base sont prises à l'échelle de l'arbre (diamètre 1,3, hauteur totale,…) Deux grandes catégories de tarifs :

> 2. **Tarifs de cubage « peuplement » :** les données de base sont des paramètres peuplements : G, Hdom par exemple

### **II. Notions générales**

**d1,3**

**ht**

Un **tarif de cubage « arbre »** se présente sous la forme d'un **tableau chiffré** parfois aussi appelé « table de cubage », d'un **graphique** ou encore d'une **équation** qui fournit le volume d'un arbre en fonction d'une ou de plusieurs caractéristiques dendrométriques directement mesurables relatives à celui-ci

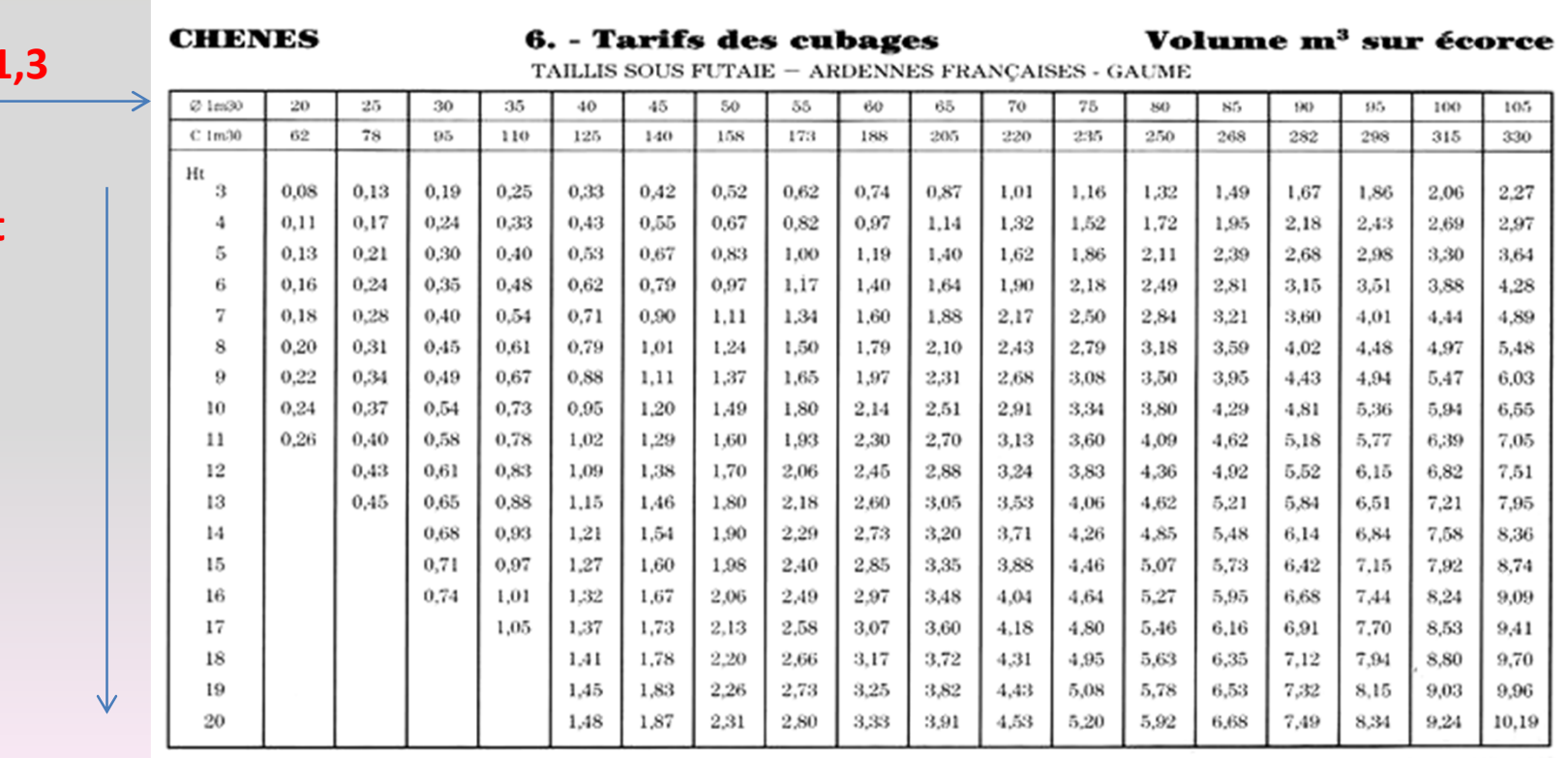

2

## **II. Notions générales**

*Le principe de base d'un tarif de cubage repose sur le fait que des arbres de même essence, de même grosseur, de même hauteur et de même forme, ayant grandi dans des milieux de croissance comparables ont un volume identique ou qui oscille peu autour d'un volume moyen pouvant être exactement déterminé*

On distingue plusieurs types de tarif de cubage « arbres » :

•les tarifs nécessitant une seule mesure par arbre : ce sont les tarifs à une entrée. Ceux-ci expriment le volume moyen d'un arbre en fonction d'un seul critère qui est la grosseur à hauteur d'homme :  $\;\; {\rm v}=f\,\,(d_{1,3})$ 

#### on parle de **« tarif aménagement »**

•les tarifs nécessitant une mesure par arbre et une mesure ou une observation générale relative au peuplement, telle que sa hauteur dominante ou son âge par exemple : ce sont les tarifs de cubage à une entrée, gradués

$$
v = f\big(d, H_{dom}\big)
$$

•les tarifs nécessitant deux mesures par arbre ( tarifs à deux entrées ) : ils font intervenir un facteur supplémentaire tel que la hauteur totale ( $v = f$ (d,ht) ) et gagnent donc en précision.

$$
v = f\big(d, h_t\big)
$$

#### **3.1. RECOLTE DES DONNEES DE BASE**

**a) Taille de l'échantillon :**

**Quel doit être le nombre d'arbres à mesurer ?**

- pour un peuplement : mesurer 30 à 100 arbres selon l'hétérogénéité.
- pour une forêt ( 1000 ha par exemple ) : 400.
- pour une région :1000.
- pour un pays : 2000.

**Il faudra veiller à ce que les arbres destinés à construire un tarif de cubage soient représentatifs de l'ensemble des arbres ( ou de la population ) auquel ce tarif sera appliqué**

Prendre des arbres dans toutes les catégories de grosseur,….

#### **3.1. RECOLTE DES DONNEES DE BASE**

#### **b) Données récoltées :**

Parmi les mesures couramment effectuées, le plus souvent sur des arbres abattus, il faut noter :

- la grosseur à 1,3 m sur écorce, la hauteur totale
- les grosseurs à divers niveaux de longueur de billons successifs,
- l'épaisseur de l'écorce
- Le diamètre médian et la longueur des branches du houppier,...

fiche de récolte des données tirée du « Protocole national pour le cubage d'arbreséchantillons » ( O.N.F, I.F.N., 1972 ).

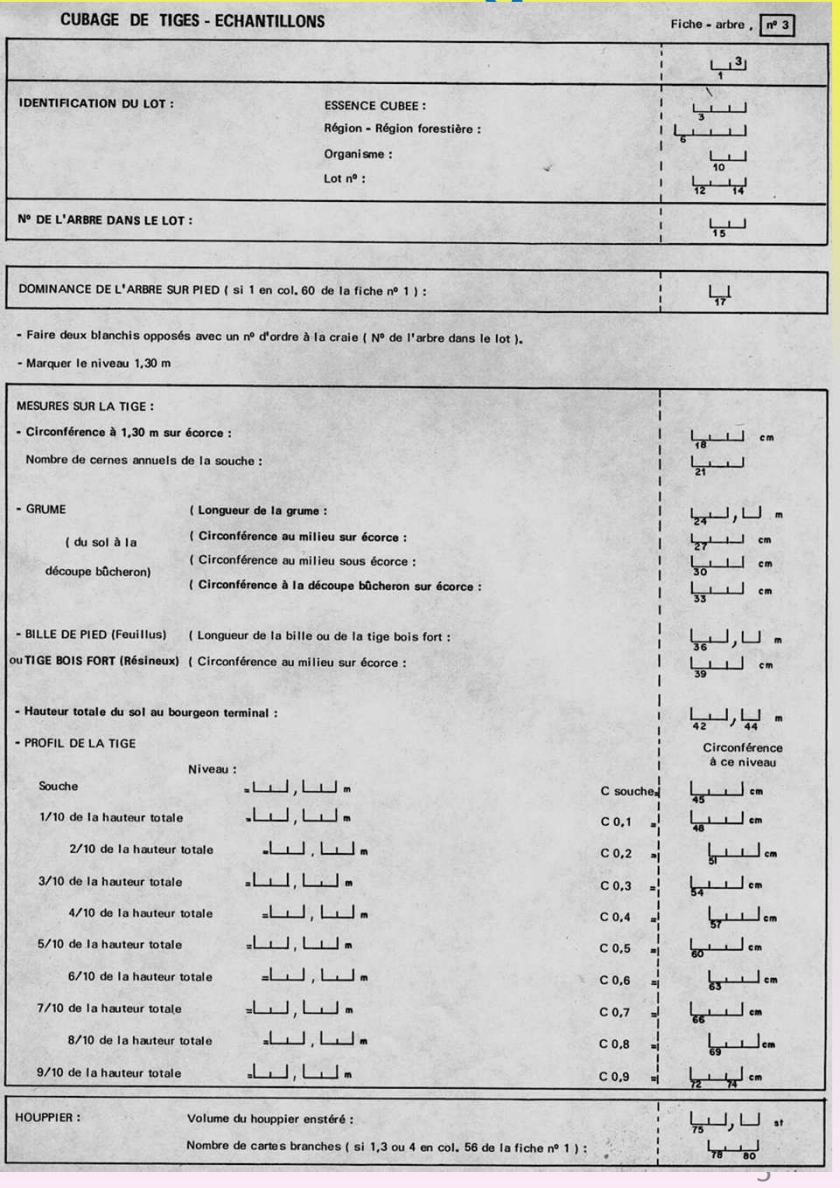

### **3.3. CONSTRUCTION DU TARIF : CAS DES TARIFS À UNE ENTRÉE**

#### **a) Méthode directe :**

Dans cette méthode, les arbres sont regroupés par classes de grosseur (de 5 en 5 cm de diamètre ou de 10 en 10 cm de circonférence)

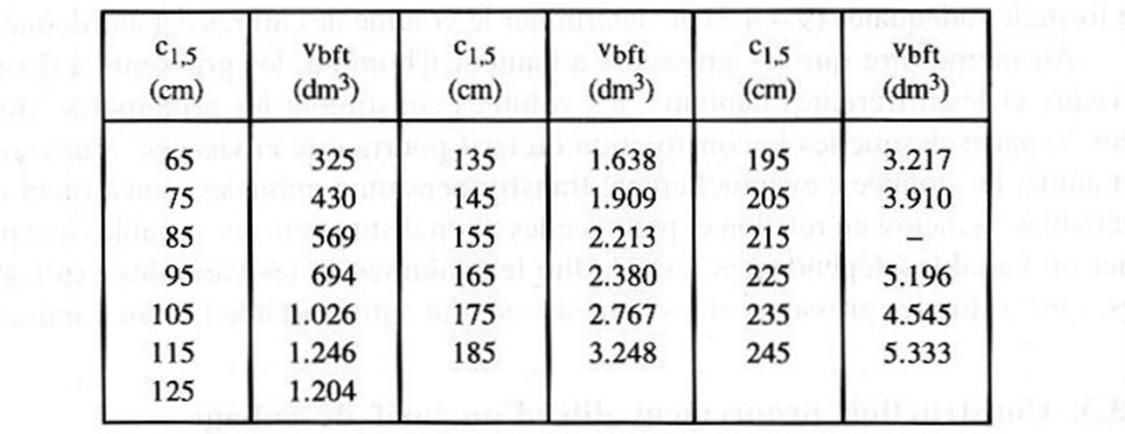

### **3.3. CONSTRUCTION DU TARIF : CAS DES TARIFS À UNE ENTRÉE**

#### **b) Méthode graphique :**

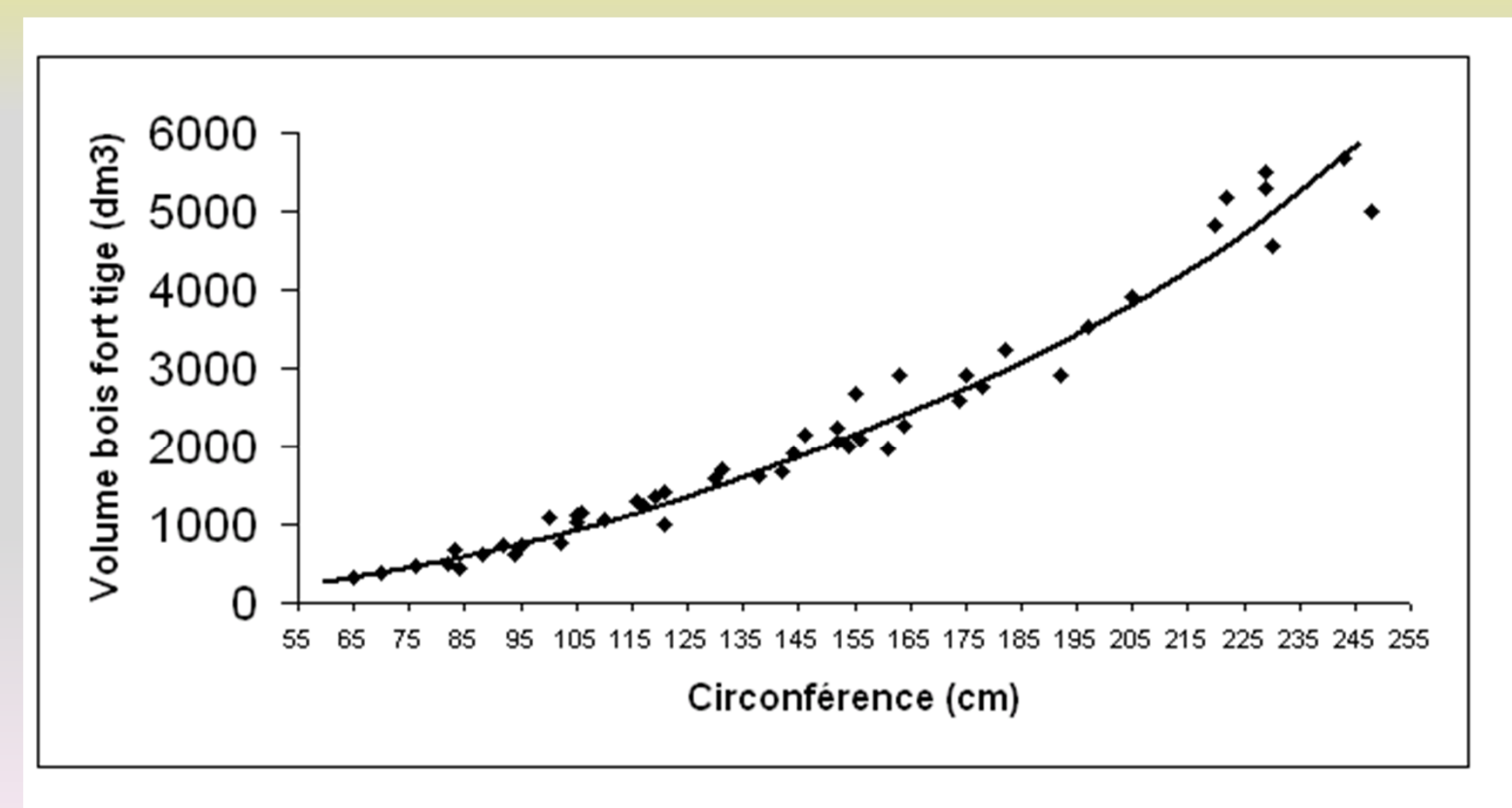

### **3.3. CONSTRUCTION DU TARIF : CAS DES TARIFS À UNE ENTRÉE**

**c) Méthode semi-graphique (Keen et Page) :**

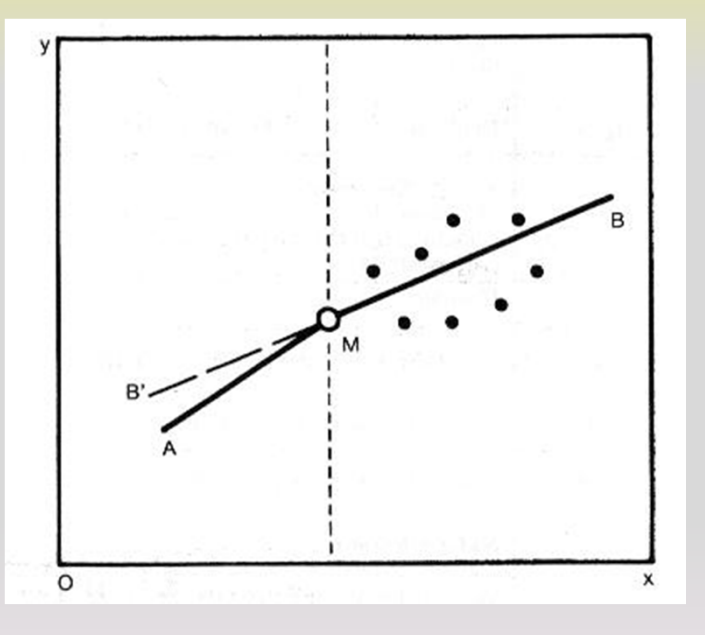

#### **d) Méthodes statistiques :**

régressions multiples de diverses formes ( linéaires ou non linéaires)

# **IV. Précision et limites de validité des tarifs de cubage**

- l'essence ou le groupe d'essence auquel le tarif se réfère,
- le type de peuplement ( futaie régulière adulte, taillissous-futaie,….),
- la zone de validité ( région, localisation des peuplements échantillonnés ),
- la définition des variables dépendantes et explicatives ( niveau de mesure, unités,...),
- le nombre d'arbres échantillonnés,
- la méthode de calcul des volumes individuels des arbres échantillonnés,
- la méthode de construction utilisée (graphique,...),...

### **V. Principaux tarifs utilisées en France**

### **5.1. Tarifs à une entrée**

#### **a) Les tarifs ALGAN :**

*« ... les tarifs en usage sont beaucoup trop nombreux, sinon trop compliqués.*

*Chaque région, chaque forêt même, a souvent les siens. Ici, le tarif indique, pour chaque catégorie de diamètre mesuré, soit de 2 en 2, soit de 5 en 5 cm, le volume grume ; là le volume total de l'arbre ; ailleurs il ne donne que le volume du bois d'oeuvre. Parfois, c'est la circonférence, non le diamètre, qui sert à exprimer la grosseur de l'arbre et cette grosseur doit être prise, tantôt à 1 m du sol, tantôt à 1,3 m, 1,33 m ou encore 1,50 m. Dans tels tarifs, le volume est donné avec une décimale seulement ; en d'autres, c'est avec deux, trois décimales,... »*

### **V. Principaux tarifs utilisées en France**

### **5.1. Tarifs à une entrée**

#### **a) Les tarifs ALGAN :**

Il remarqua lors de ses nombreuses observations faites dans les peuplements résineux de sa région que :

• un arbre décuple son volume total quand son diamètre à hauteur d'homme passe : de 20 à 60 cm de 25 à 65 cm de 30 à 70 cm,

- un arbre quintuple son volume quand son diamètre passe de 35 à 70 cm,
- un arbre triple son volume quand son diamètre passe de 60 à 100 cm,
- un arbre double son volume quand son diamètre passe : de 20 à 25 cm de 30 à 40 cm

## **V. Principaux tarifs utilisés en France**

### **5.1. Tarifs à une entrée a) Les tarifs ALGAN :**

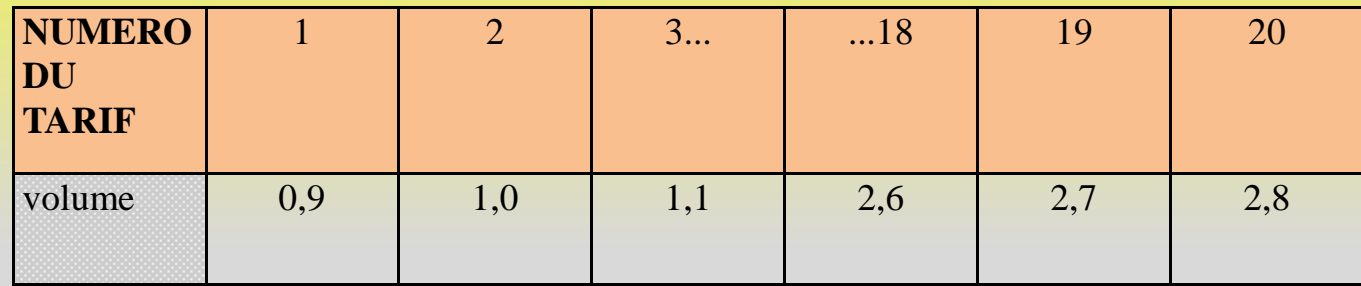

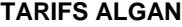

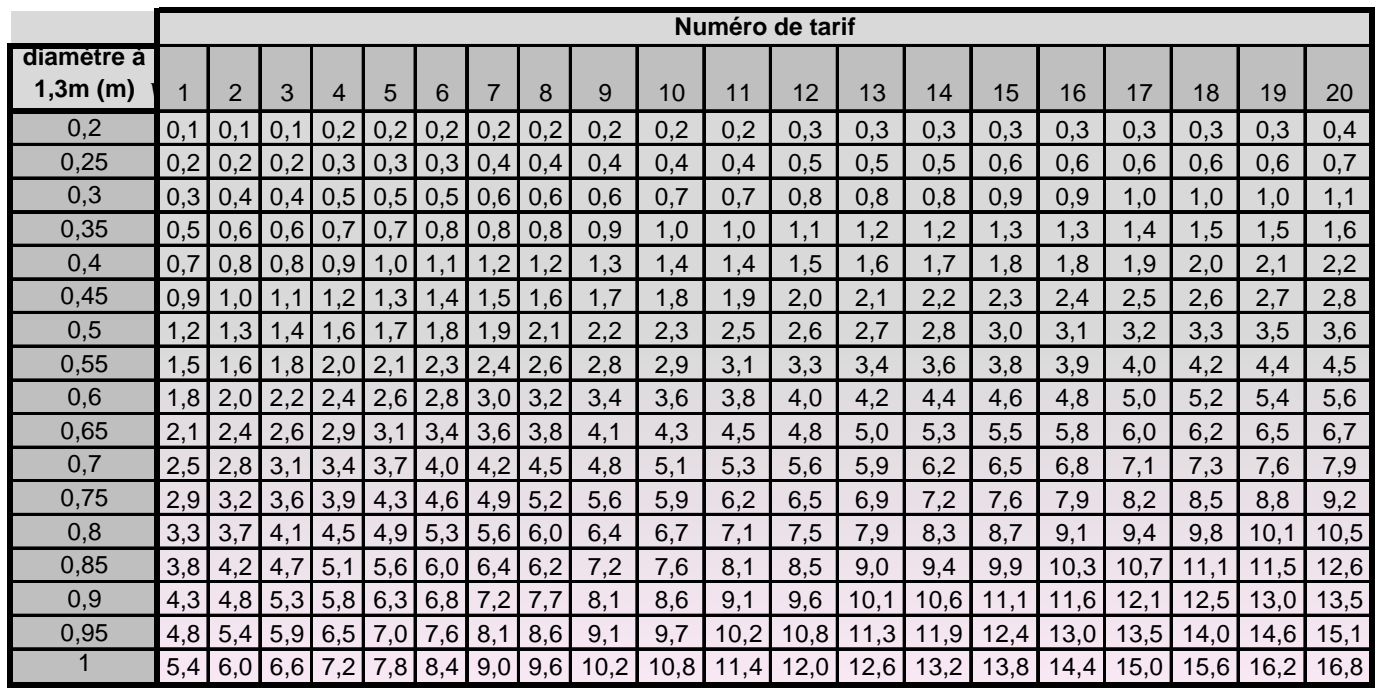

## **V. Principaux tarifs utilisés en France 5.1. Tarifs à une entrée**

#### **b) Les tarifs SCHAEFFER :**

1°) LES TARIFS RAPIDES :

 $V = \frac{M}{1.488}$ .  $(D-5)$ .  $(D-10)$ *M*  $=\frac{M}{1400}$ .  $(D-5)$ .  $(D-$ 1400  $($ . $(D-5)$ . $(D-10)$ 

*V* étant exprimé en mètres cubes ;

*D* étant le diamètre à hauteur d'homme exprimé en cm, *M* étant le volume de l'arbre de 45 en mètres cubes.

**TARIFS SCHAEFFER "rapides"**

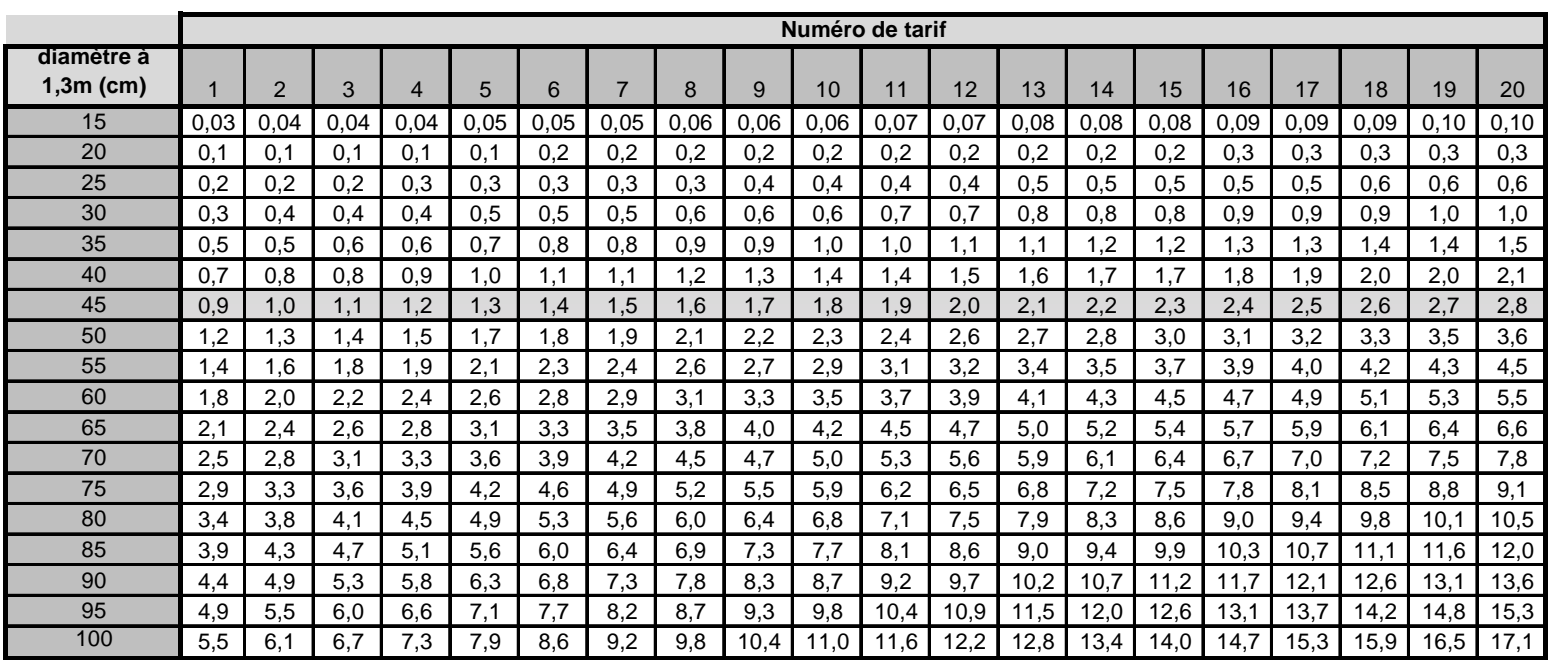

13

## **V. Principaux tarifs utilisés en France 5.1. Tarifs à une entrée**

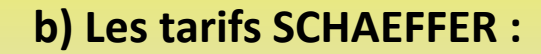

2°) LES TARIFS LENTS : *V*

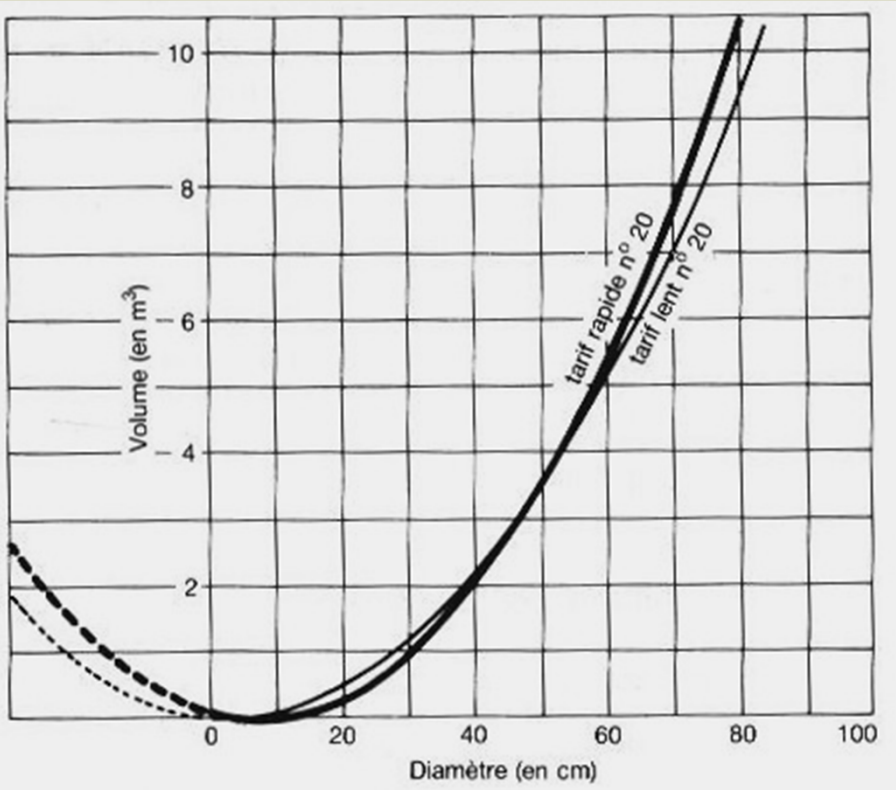

*M*  $=\frac{R}{1000}$ .  $D.(D -$ 1800  $. D. (D-5)$ 

*V* étant exprimé en mètres cubes ;

*D* étant le diamètre à hauteur d'homme exprimé en cm, *M* étant le volume de l'arbre de 45 en mètres cubes.

## **V. Principaux tarifs utilisés en France 5.1. Tarifs à une entrée**

#### **b) Les tarifs SCHAEFFER :**

#### 2°) LES TARIFS LENTS :

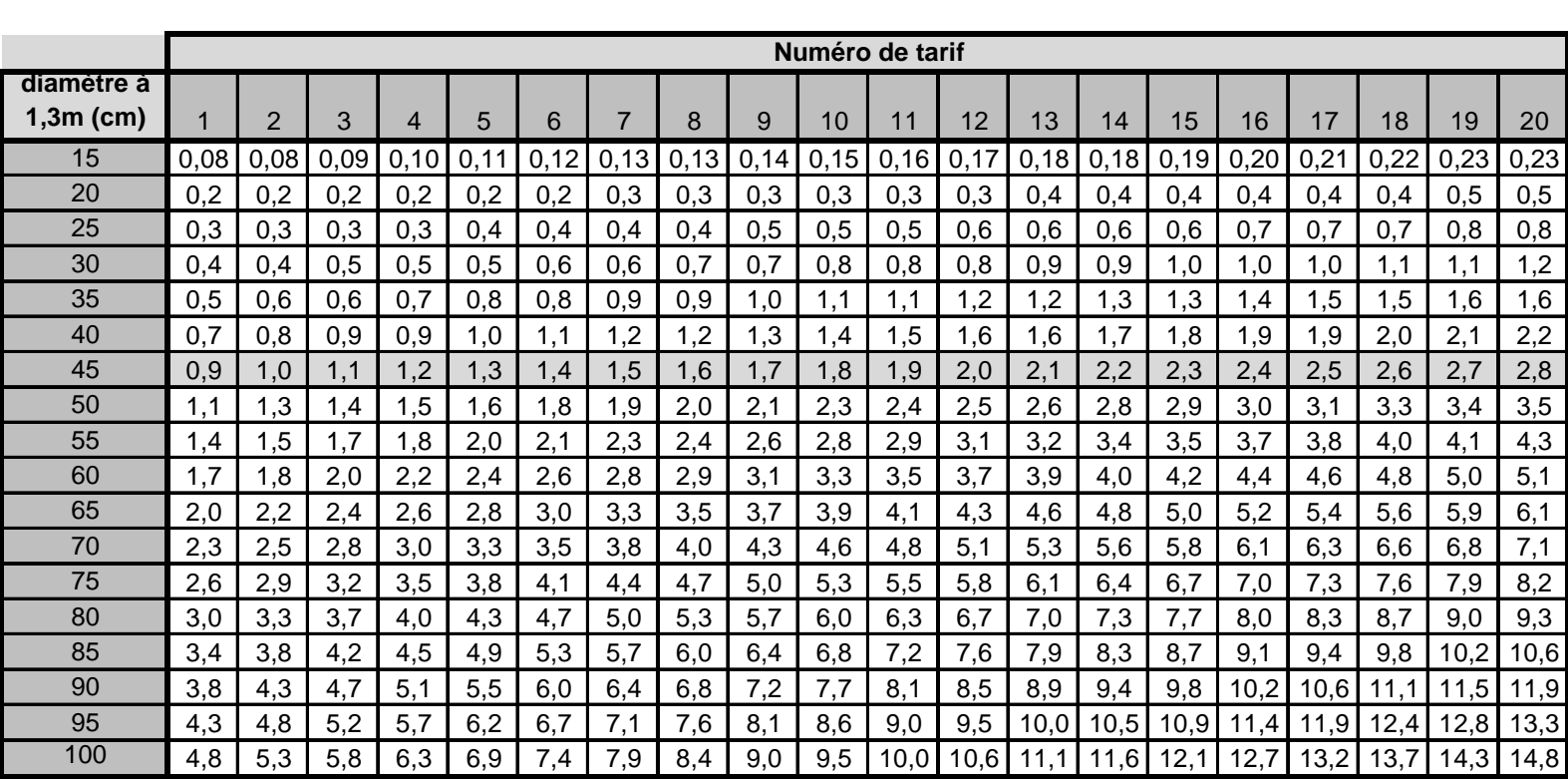

**TARIFS SCHAEFFER "lents"**

### **V. Principaux tarifs utilisés en France**

### **5.2. Tarifs à deux entrées**

#### **TARIF DE CUBAGE : Pin sylvestre (Normandie)** ONE Département Pecharabes et Techniques (1997)

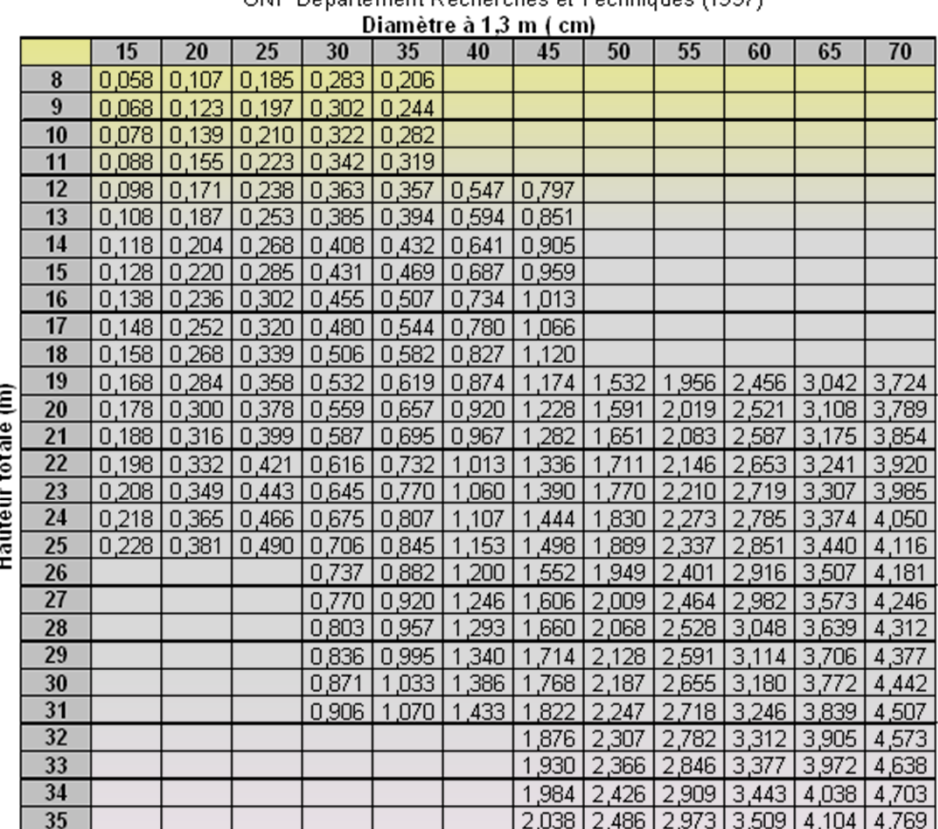

Diamètre inférieur ou égal à 20 cm :

Vol découpe 7 cm = -0,02212+ 0,02474\*(d+,3)\*H +0,27921\*d+,3<sup>2</sup>\*H

Diamètre supérieur à 20 cm et < ou = à 30 cm :

Vol découpe 14 cm = -0,07636-0,2901\*H+ 0,1389\*d1,3\*H + 0,252445\*(d1,3)<sup>3</sup>\*H+0,00037\*H<sup>2</sup>+10,09691\*d1,3<sup>\*</sup> Diamètre supérieur à 30 cm :

Vol découpe 14 cm = 0,71128- 3,91159\*d1,3-0,07325\*H+0,43523\*d1,3\*H-0,33901\*d1,3\*H+13,14902\*d1,3\*